## **2 8 3 8 8 9 4 4 6**  $\begin{picture}(120,140)(-0,0) \put(0,0){\line(1,0){15}} \put(15,0){\line(1,0){15}} \put(15,0){\line(1,0){15}} \put(15,0){\line(1,0){15}} \put(15,0){\line(1,0){15}} \put(15,0){\line(1,0){15}} \put(15,0){\line(1,0){15}} \put(15,0){\line(1,0){15}} \put(15,0){\line(1,0){15}} \put(15,0){\line(1,0){15}} \put(15,0){\line(1,0){15}} \put(15$

Bauwerksstruktur Zeichnungsstruktur

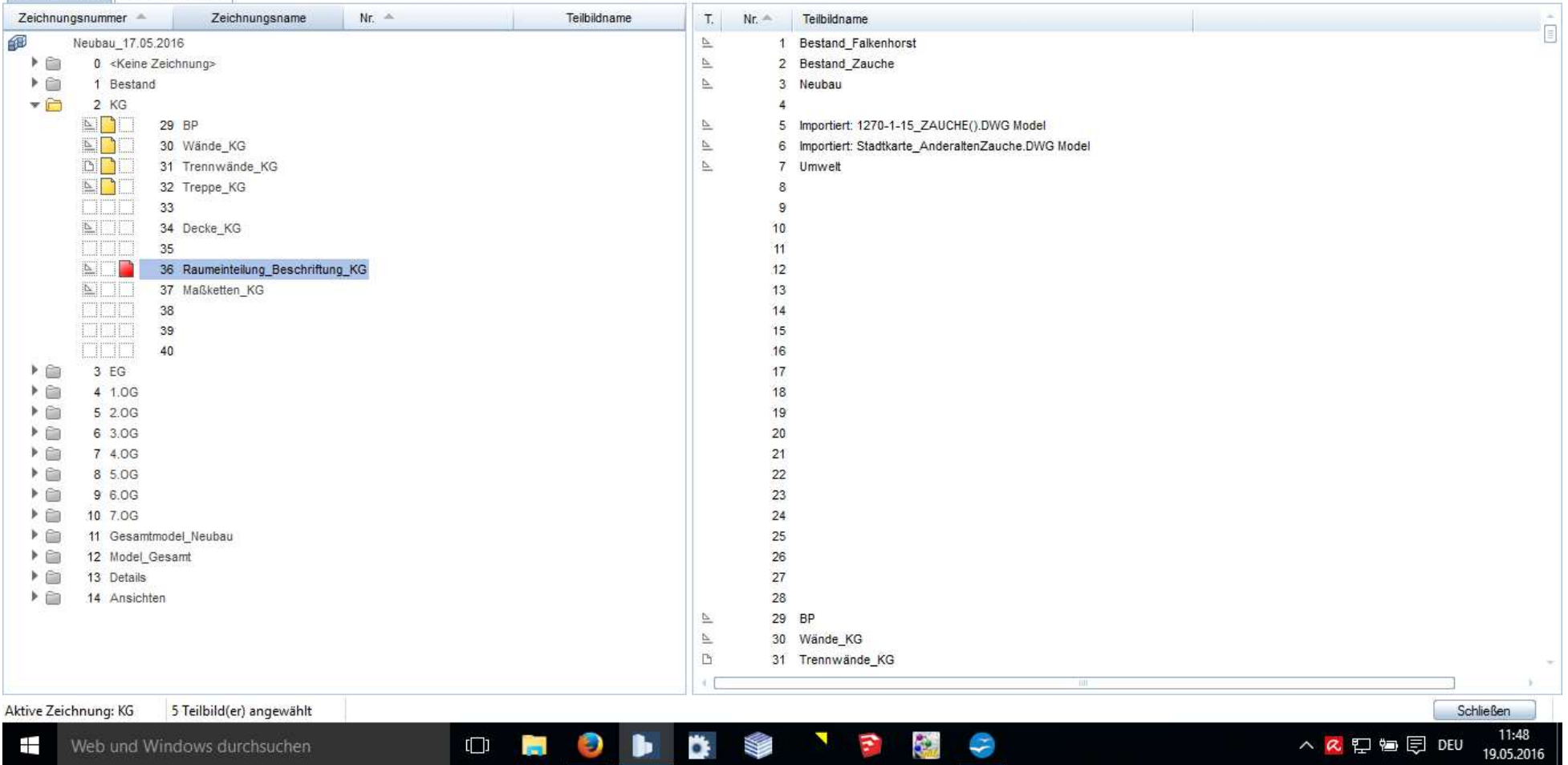

 $= 0 x$  $\boxed{\text{M}}$ 

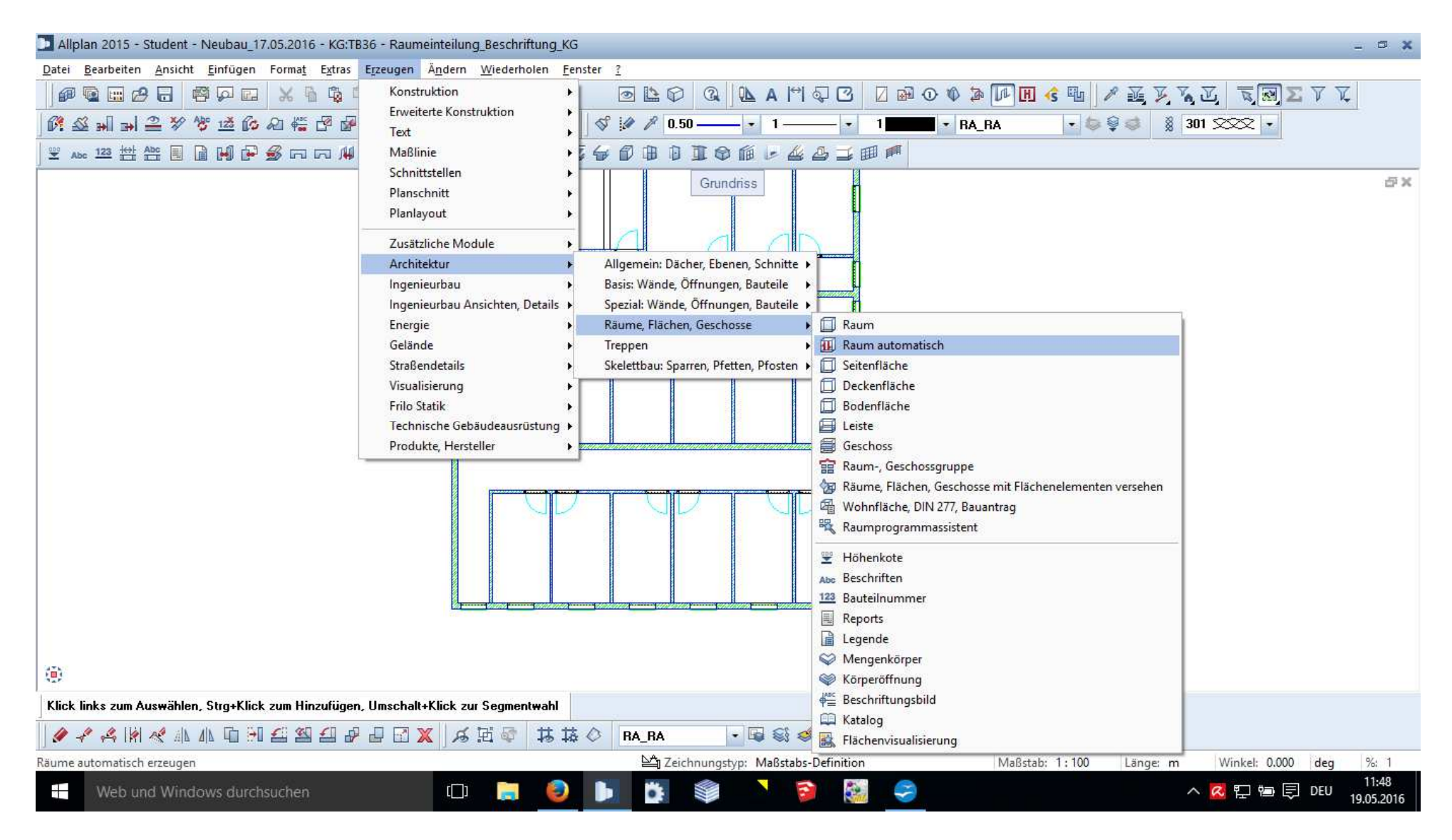

Ganzer Grundriss wird markiert

## Report

 $\overline{2}$  $2.8$  $\ddot{\phantom{0}}$ Parameter  $\frac{1}{6}$   $\frac{1}{2}$   $\frac{1}{2}$   $\frac{1}{2}$ **O** Allplan √ Allplan Systemparameter Raumbuch Hendrik Bearbeiter 19.05.2016 Projekt: Neubau 17.05.2016 Datum Frsteller Hendrik E-Mail Firmenadresse Konrad-Zuse-Platz 1, 8182 Datum / Zeit: 19.05.2016 / 11:49 Hinweis: Firmenlogo C:\ProgramData\Nemetso Nemetschek AG Firmenname **Bezeichnung Funktion** Grundfläche [m<sup>2</sup>] Volumen [m<sup>3</sup>] Umfang [m] Neubau\_17.05.2016 Projektname Telefonnumme 11:49 Zeit 14,414 37,909 15,325 Fahrradraum Kellerraum **Benutzerinteraktion**  $\ddot{\phantom{0}}$ Objektname **Material** Menge Grafik anzeigen ⊠ 025 003  $14,473$  m<sup>2</sup> Ausbau Bodenfläche Hinweis Seitenfläche PUTZ-WF\ 38,817 m<sup>2</sup> Logo anzeigen  $\boxdot$ Türmakro, -SmartPart 1flg Weiß Blockzarge  $1,000$  St Inventar SeiteNr 1 Öffnungen Türöffnung Fahrradraum  $-1,809$  m<sup>2</sup> Sortierung Gesc Geschoss (Bauwerksstrukt Flur Kellerraum 12.562 33.037 21.925  $\overline{11}$ Material Objektname Menge Ħ Bodenfläche 025\_003  $13,030$  m<sup>2</sup> Ausbau Seitenfläche PUTZ-WF\ 49,587 m<sup>2</sup> Fenstermakro. -Inventar SmartPart 1 flg Weiß 1.000 St Türmakro, -SmartPart 1 fig Weiß Blockzarge 1,000 St Öffnungen Fensteröffnung Flur  $-0,606$  m<sup>2</sup> Türöffnung Flur  $-1,809$  m<sup>2</sup> Flur Kellerraum 55,190 145,150 83,035 Objektname Material Menge Ausbau Bodenfläche 025\_003  $56,432$  m<sup>2</sup> Bearbeiter Seitenfläche PUTZ-WF\ 196,884 m<sup>2</sup> @20@ Fenstermakro, -SmartPart 1 flg Weiß 3,000 St Inventar 11:49  $\Box$ đ N ă, S へ R ロ 知 見 DEU Ð te. **Property** Ь Ŧ Web und Windows durchsuchen N 19.05.2016

Ausgabe soweit richtig

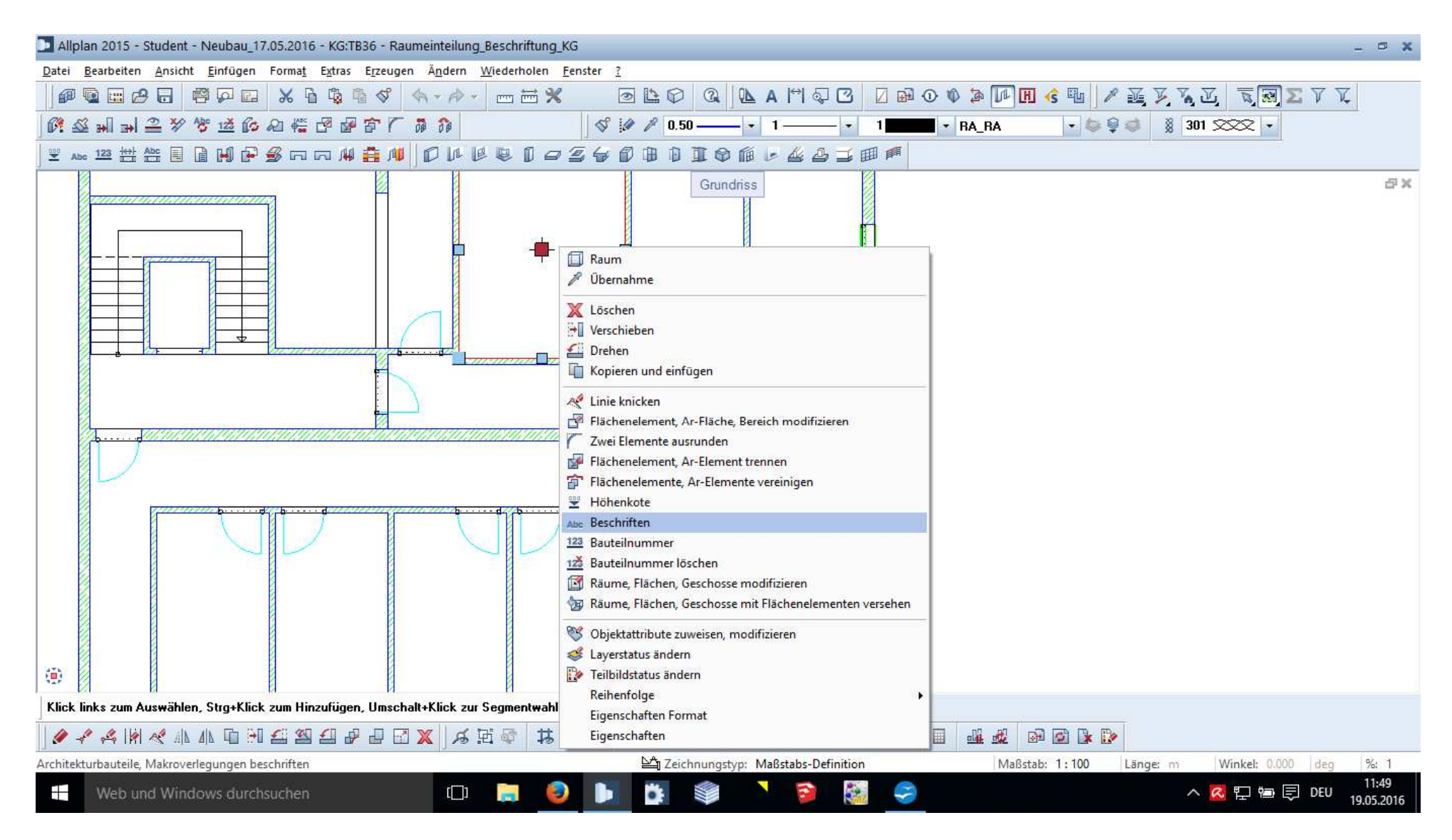

Um fehlende Beschriftung der Räume zu ergänzen – Beschriften-Funktion ausführen

 $\blacksquare$  Report

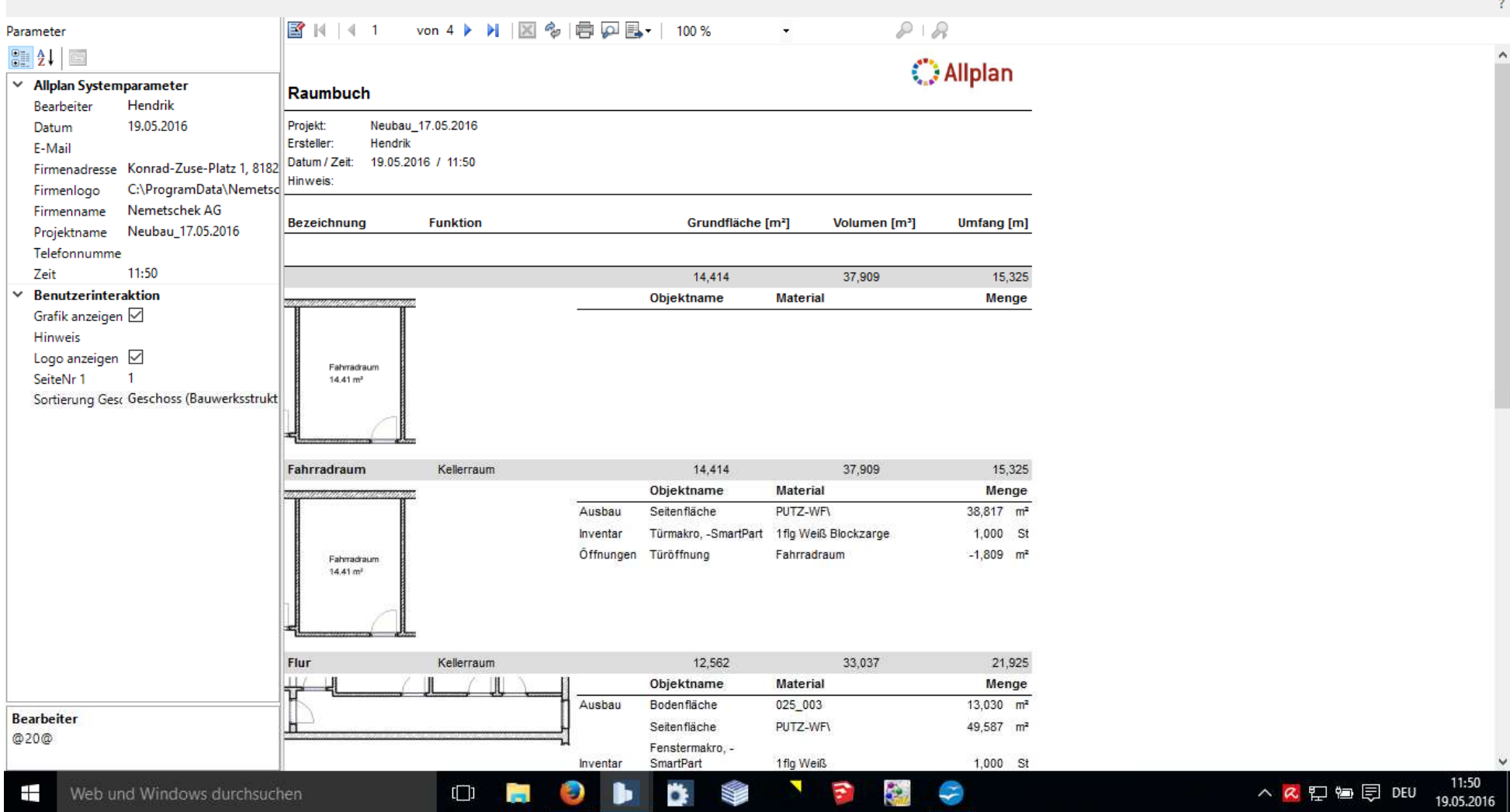

Bodenfläche verschwindet und ein zweiter Grundrissausschnitt entsteht

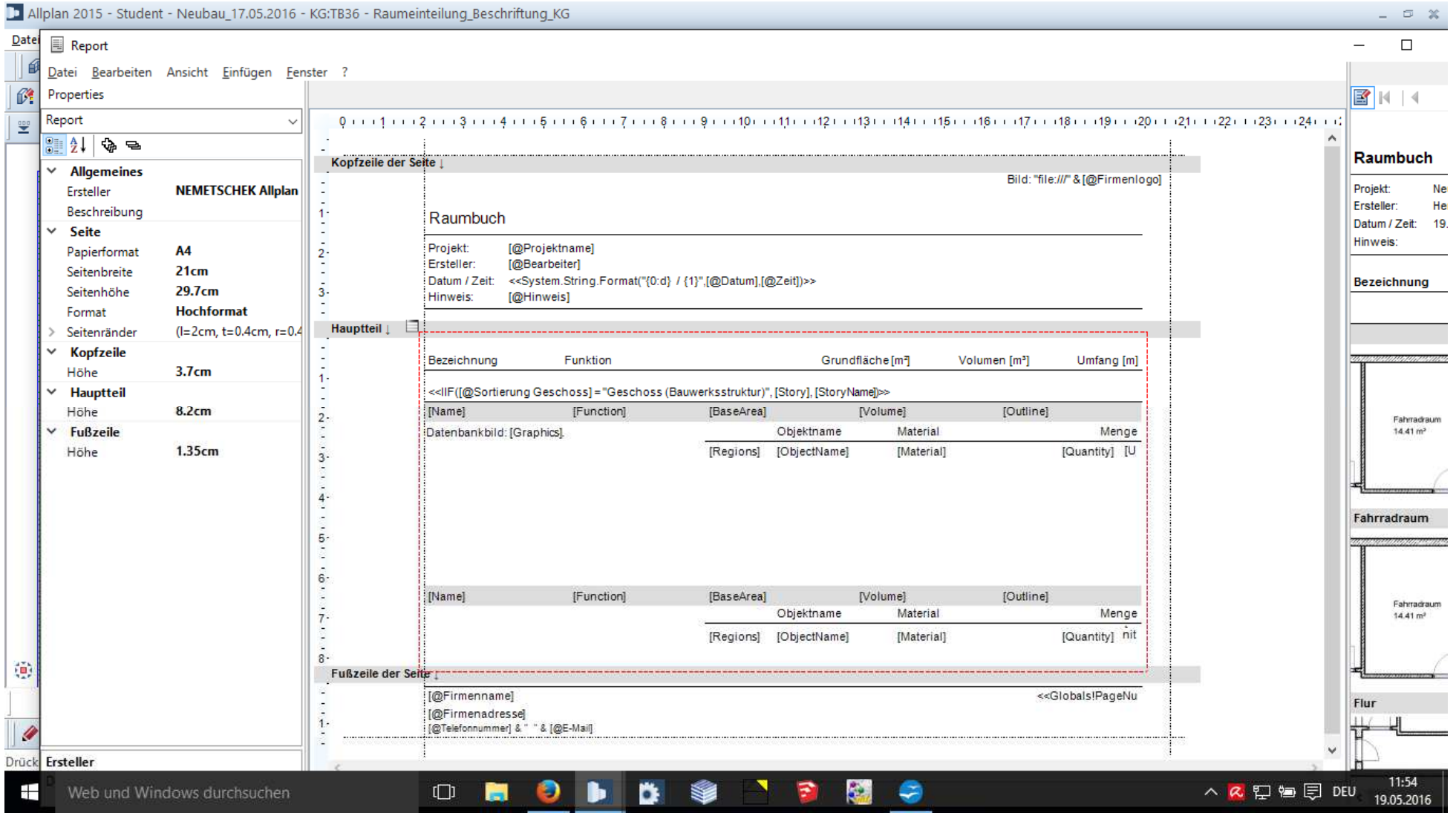